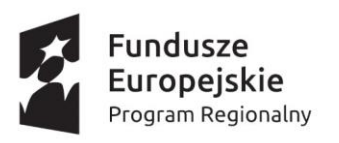

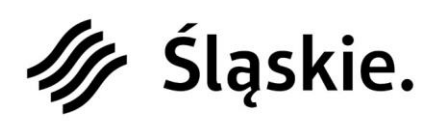

Unia Europejska Europejski Fundusz Rozwoju Regionalnego

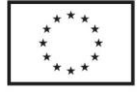

# **Wniosek o dofinansowanie realizacji projektu w ramach Regionalnego Programu Operacyjnego Województwa Śląskiego na lata 2014-2020 (Europejski Fundusz Rozwoju Regionalnego)**

**dla osi priorytetowej: dla działania: dla poddziałania:**

### **I. NUMER WNIOSKU**

# **II. TYTUŁ PROJEKTU**

### **III. WNIOSKODAWCA - LIDER PROJEKTU**

**IV. TRYB WYBORU**

**V. NUMER NABORU**

**VI. WYDATKI KWALIFIKOWANE [PLN]**

0,00

0,00

### **VII. WNIOSKOWANE DOFINANSOWANIE [PLN]**

**VIII. OKRES REALIZACJI PROJEKTU**

#### **IX. INSTYTUCJA ROZPATRUJĄCA WNIOSEK**

Instytucja Zarządzająca RPO WSL - Wydział Europejskiego Funduszu Rozwoju Regionalnego

*Niniejszy wzór wniosku służy tylko do celów poglądowych. Wniosek należy wypełnić na formularzu w Lokalnym systemie Informatycznym: <http://lsi.slaskie.pl/>*

*Ilość pól we wniosku może ulec zmianie w zależności od charakteru realizowanego projektu: czy projekt jest realizowany w partnerstwie, czy występuje pomoc publiczna i/lub pomoc de minimis oraz czy występuje dochód w projekcie. Strona 1/18*

# **A. PODMIOTY ZAANGAŻOWANE W REALIZACJĘ PROJEKTU**

**A.1. Dane wnioskodawcy – lidera projektu** [automatycznie z zakładki Dane Beneficjenta]

**A.1.1. Dane identyfikacyjne podmiotu**

**Numer REGON Numer NIP Nazwa podmiotu Kod i nazwa przeważającego rodzaju działalności wg PKD Numer KRS Data rozpoczęcia działalności Forma prawna podmiotu Forma własności podmiotu**

**A.1.2. Dane teleadresowe podmiotu**

**Kraj Miejscowość Ulica Nr budynku Nr lokalu Kod pocztowy Poczta**

**A.1.3. Możliwość odzyskania podatku VAT w projekcie**

**Czy podmiot ma możliwość odzyskania podatku VAT w projekcie?**

#### **Uzasadnienie**  pole tekstowe (maksymalnie 1000 znaków)

### **A.2. Partnerstwo w ramach projektu**

#### **Czy projekt realizowany w partnerstwie?**

#### **Liczba partnerów projektu (łącznie z liderem)**

#### **A.3. Dane podmiotu - partnera projektu**

#### **Partner: 1**

**A.3.1. Dane identyfikacyjne podmiotu** [część pól uzupełniania jest automatycznie na podstawie REGON]

**Numer REGON Numer NIP Nazwa podmiotu Kod i nazwa przeważającego rodzaju działalności wg PKD Numer KRS Data rozpoczęcia działalności Forma prawna podmiotu Forma własności podmiotu**

**A.3.2. Dane teleadresowe podmiotu**

**Kraj Miejscowość Ulica Nr budynku Nr lokalu Kod pocztowy Poczta**

### **A.3.3. Możliwość odzyskania podatku VAT w projekcie**

### **Czy podmiot ma możliwość odzyskania podatku VAT w projekcie?**

#### **Uzasadnienie**

pole tekstowe (maksymalnie 1000 znaków)

### **A.4. Podmiot realizujący projekt**

**Czy realizacja projektu zostanie powierzona innemu podmiotowi niż wnioskodawca?**

#### **A.5. Podmiot zarządzający przedmiotem projektu**

**Czy zarządzanie przedmiotem projektu zostanie powierzone innemu podmiotowi niż lider/wnioskodawca?**

# **B. SZCZEGÓŁOWY OPIS PROJEKTU**

### **B.1. Tytuł projektu**

pole tekstowe (maksymalnie 1000 znaków)

#### **B.2. Krótki opis projektu**

pole tekstowe (maksymalnie 1000 znaków)

#### **B.3. Miejsce realizacji projektu**

**Typ obszaru realizacji**

**Czy projekt realizowany na terenie całego województwa śląskiego?**

#### **B.4. Klasyfikacja projektu i zakres interwencji**

**Obszar działalności gospodarczej**

### **Typy projektu**

**Czy projekt wynika z programu rewitalizacji?**

#### **B.5. Realizacja projektu w formule partnerstwa publiczno-prywatnego**

**Czy projekt jest realizowany w formule ppp?**

### **B.6. Komplementarność projektu i powiązanie z projektami**

**B.6.1. Czy projekt jest komplementarny z innym projektem/projektami?**

#### **B.6.2. Powiązanie z projektami**

**Czy projekt jest powiązany (w ramach wiązki/grupy projektów) z projektem/projektami?**

# **B.7. Czy realizacja projektu w formule zaprojektuj i wybuduj?**

#### **B.8. Diagnoza, cele projektu, sposób realizacji celów RPO WSL (osi priorytetowej, działania)**

pole tekstowe (maksymalnie 4000 znaków)

# **B.9. Uzasadnienie spełnienia kryteriów**

### **Kryterium dostępu: spełnia - nie spełnia [0-1]**

Spełnienie warunków dostępu określonych w pkt. … regulaminu naboru. pole tekstowe (maksymalnie 1000 znaków)

> *Niniejszy wzór wniosku służy tylko do celów poglądowych. Wniosek należy wypełnić na formularzu w Lokalnym systemie Informatycznym: <http://lsi.slaskie.pl/>*

*Ilość pól we wniosku może ulec zmianie w zależności od charakteru realizowanego projektu: czy projekt jest realizowany w partnerstwie, czy występuje pomoc publiczna i/lub pomoc de minimis oraz czy występuje dochód w projekcie. Strona 4/18*

### **B.10. Analiza instytucjonalna i prawna projektu i wnioskodawcy (doświadczenie)**

pole tekstowe (maksymalnie 4000 znaków)

#### **B.11. Decyzje/zezwolenia/opinie, które są niezbędne do realizacji projektu / prowadzenia działalności w ramach projektu.**

pole tekstowe (maksymalnie 1000 znaków)

#### **B.12. Utrzymanie celów i trwałości projektu**

**Okres trwałości**

**Odpowiedzialność za utrzymanie celów i trwałości projektu** pole tekstowe (maksymalnie 4000 znaków)

# **Założenia do utrzymania celów i trwałości projektu**

pole tekstowe (maksymalnie 4000 znaków)

#### **Trwałość finansowa**

pole tekstowe (maksymalnie 4000 znaków)

#### **B.13. Pomoc publiczna w projekcie**

### **B.13.1. Test pomocy publicznej**

**a. Czy wnioskodawca jest przedsiębiorcą w rozumieniu funkcjonalnym (wykorzystuje produkty projektu do działalności o charakterze gospodarczym)?**

#### **Uzasadnienie powiązania**

pole tekstowe (maksymalnie 1000 znaków)

#### **b. Czy transfer zasobów przypisywalny władzy publicznej jest selektywny – tzn. uprzywilejowuje określone podmioty lub wytwarzanie określonych dóbr?**

#### **Uzasadnienie powiązania**

pole tekstowe (maksymalnie 1000 znaków)

**c. Czy transfer skutkuje przysporzeniem na rzecz określonego podmiotu, na warunkach korzystniejszych niżrynkowe?**

#### **Uzasadnienie powiązania**

pole tekstowe (maksymalnie 1000 znaków)

# **d. Czy w efekcie tego transferu występuje lub może wystąpić zakłócenie konkurencji?**

#### **Uzasadnienie powiązania**

```
pole tekstowe (maksymalnie 1000 znaków)
```
### **e. Czy transfer wpływa na wymianę handlową między krajami członkowskimi?**

#### **Uzasadnienie powiązania**

pole tekstowe (maksymalnie 1000 znaków)

*Niniejszy wzór wniosku służy tylko do celów poglądowych. Wniosek należy wypełnić na formularzu w Lokalnym systemie Informatycznym: <http://lsi.slaskie.pl/>*

*Ilość pól we wniosku może ulec zmianie w zależności od charakteru realizowanego projektu: czy projekt jest realizowany w partnerstwie, czy występuje*  pomoc publiczna i/lub pomoc de minimis oraz czy występuje dochód w projekcie.<br> **Strona 5/18** Strona 5/18

# **B.13.2. Zakres pomocy publicznej i / lub de minimis**

**Czy projekt podlega zasadom pomocy publicznej?**

**Czy projekt podlega zasadom pomocy de minimis?**

#### **B.14 Analiza techniczna – stan aktualny**

pole tekstowe (maksymalnie 4000 znaków)

#### **B.15 Analiza techniczna – stan projektowany**

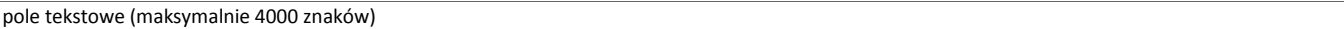

### **B.16 Analiza specyficzna**

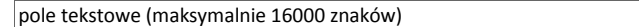

### **B.17 Analiza finansowa**

pole tekstowe (maksymalnie 4000 znaków)

# **B.18. Analiza ekonomiczna**

### **Czy wymagana jest analiza ekonomiczna?**

# **Opis**

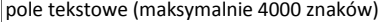

#### **B.19. Analiza wrażliwości i ryzyka**

### **Opis**

pole tekstowe (maksymalnie 4000 znaków)

### **B.20. Powiązanie ze strategiami**

### **B.21. Realizacja zasad horyzontalnych**

**Zasada partnerstwa?**

### **Uzasadnienie**

pole tekstowe (maksymalnie 1000 znaków)

# **Promowanie równości szans kobiet i mężczyzn?**

### **Uzasadnienie**

pole tekstowe (maksymalnie 1000 znaków)

### **Zrównoważony rozwój?**

### **Uzasadnienie**

pole tekstowe (maksymalnie 1000 znaków)

*Niniejszy wzór wniosku służy tylko do celów poglądowych. Wniosek należy wypełnić na formularzu w Lokalnym systemie Informatycznym: <http://lsi.slaskie.pl/>*

*Ilość pól we wniosku może ulec zmianie w zależności od charakteru realizowanego projektu: czy projekt jest realizowany w partnerstwie, czy występuje pomoc publiczna i/lub pomoc de minimis oraz czy występuje dochód w projekcie. Strona 6/18*

### **Zachowanie zasad polityki przestrzennej?**

#### **Uzasadnienie**

pole tekstowe (maksymalnie 1000 znaków)

### **Zapobieganie dyskryminacji?**

#### **Uzasadnienie**

pole tekstowe (maksymalnie 1000 znaków)

# **C. ZAKRES RZECZOWO - FINANSOWY PROJEKTU**

### **C.1.a Kluczowe etapy realizacji inwestycji dla kosztów kwalifikowalnych**

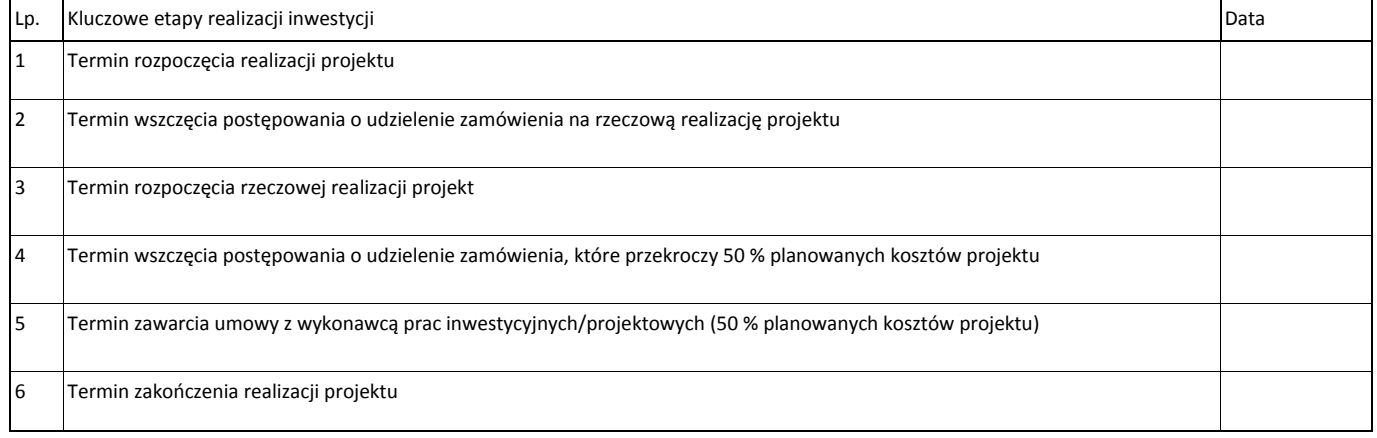

# **C.1.b Uzasadnienie wskazanego terminu realizacji oraz opis stopnia zaawansowania prac**

pole tekstowe (maksymalnie 2000 znaków)

#### **C.2. Planowane koszty**

#### **C.2.1. Zadania w ramach projektu**

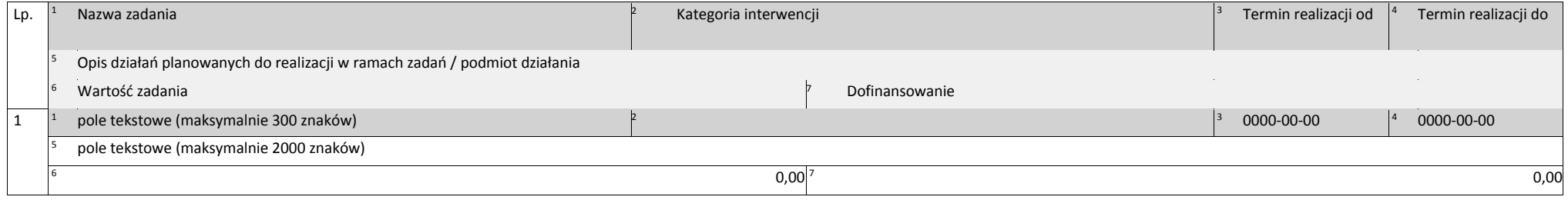

#### **C.2.2. Koszty kwalifikowane (bez ryczałtów)**

#### **Zadanie 1: pole tekstowe (maksymalnie 300 znaków) Partner: Wnioskodawca - Lider**

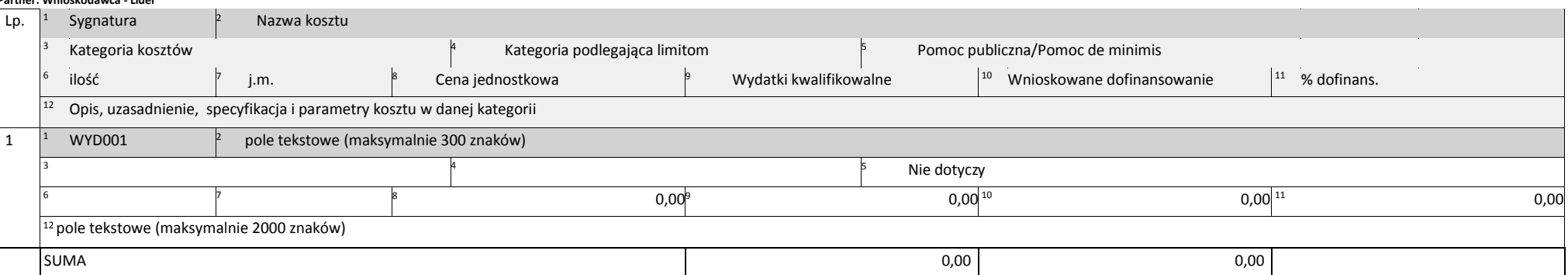

#### **C.2.3. Koszty niekwalifikowane (bez ryczałtów)**

#### **Zadanie 1: pole tekstowe (maksymalnie 300 znaków)**

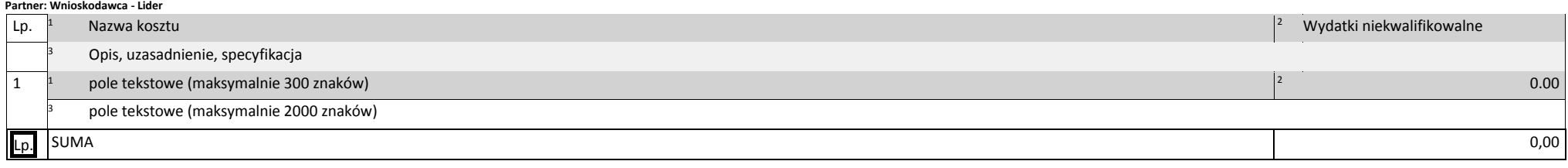

*Niniejszy wzór wniosku służy tylko do celów poglądowych. Wniosek należy wypełnić na formularzu w Lokalnym systemie Informatycznym: <http://lsi.slaskie.pl/>*

Ilość pól we wniosku może ulec zmianie w zależności od charakteru realizowanego projektu: czy projekt jest realizowany w partnerstwie, czy występuje pomoc publiczna i/lub pomoc de minimis oraz czy występuje dochód w projek

### **C.2.4. Koszty do rozliczenia ryczałtem**

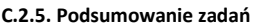

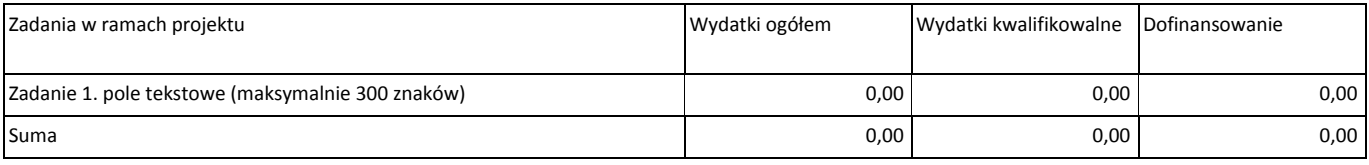

#### **C.2.6. Podsumowanie kategorii kosztów**

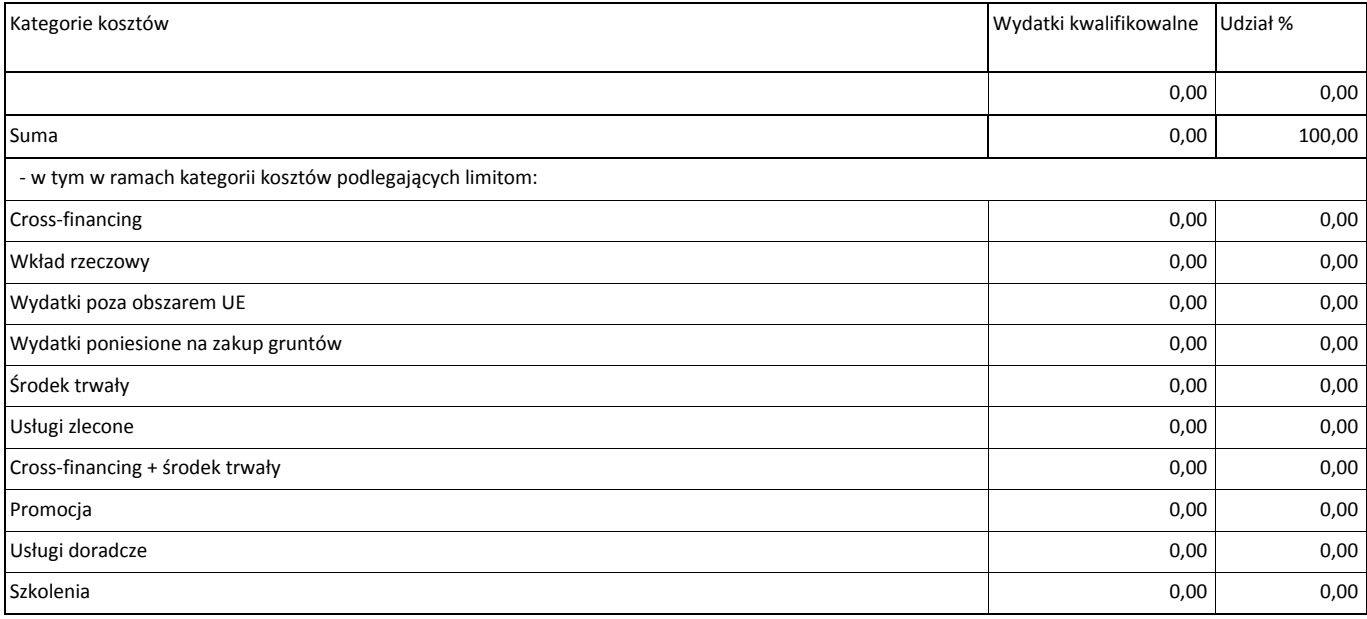

*Niniejszy wzór wniosku służy tylko do celów poglądowych. Wniosek należy wypełnić na formularzu w Lokalnym systemie Informatycznym: <http://lsi.slaskie.pl/>*

*Ilość pól we wniosku może ulec zmianie w zależności od charakteru realizowanego projektu: czy projekt jest realizowany w partnerstwie, czy występuje pomoc publiczna i/lub pomoc de minimis oraz czy występuje dochód w projekcie. Strona 10/18*

# **D. POZIOM DOFINANSOWANIA, MONTAŻ FINANSOWY**

# **D.1. Potencjalne dochody operacji - Luka w finansowaniu**

**1. Czy projekt generuje dochód netto w okresie referencyjnym?**

*Niniejszy wzór wniosku służy tylko do celów poglądowych. Wniosek należy wypełnić na formularzu w Lokalnym systemie Informatycznym: <http://lsi.slaskie.pl/>*

*Ilość pól we wniosku może ulec zmianie w zależności od charakteru realizowanego projektu: czy projekt jest realizowany w partnerstwie, czy występuje pomoc publiczna i/lub pomoc de minimis oraz czy występuje dochód w projekcie. Strona 11/18*

### **D.2. Montaż finansowy i budżet projektu**

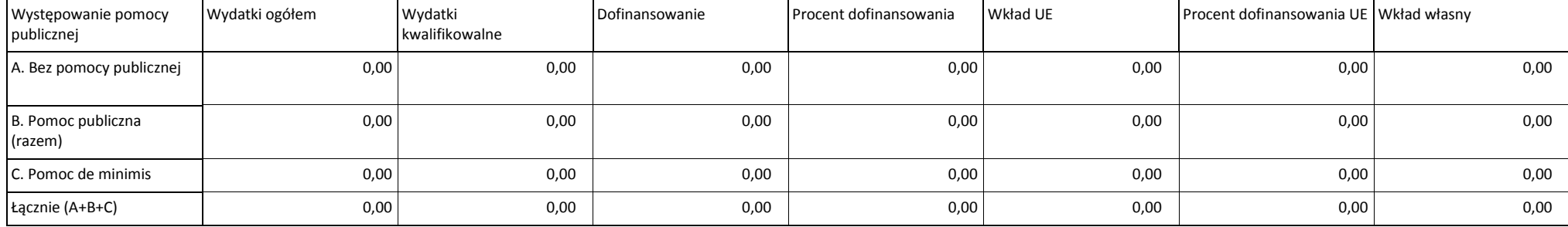

*Niniejszy wzór wniosku służy tylko do celów poglądowych. Wniosek należy wypełnić na formularzu w Lokalnym systemie Informatycznym[: http://lsi.slaskie.pl/](http://lsi.slaskie.pl/)*

Ilość pól we wniosku może ulec zmianie w zależności od charakteru realizowanego projektu: czy projekt jest realizowany w partnerstwie, czy występuje pomoc publiczna i/lub pomoc de minimis oraz czy występuje dochód w projek

# **D.3.a Źródła finansowania wydatków**

### **Podsumowanie**

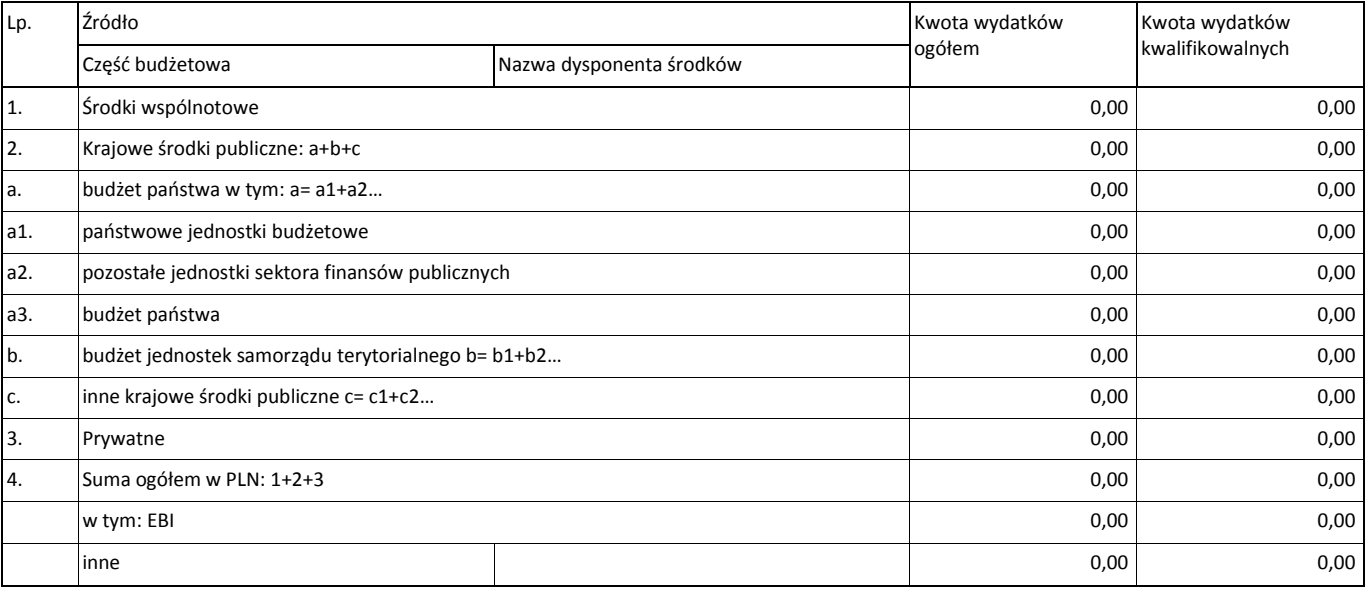

# **Wnioskodawca**

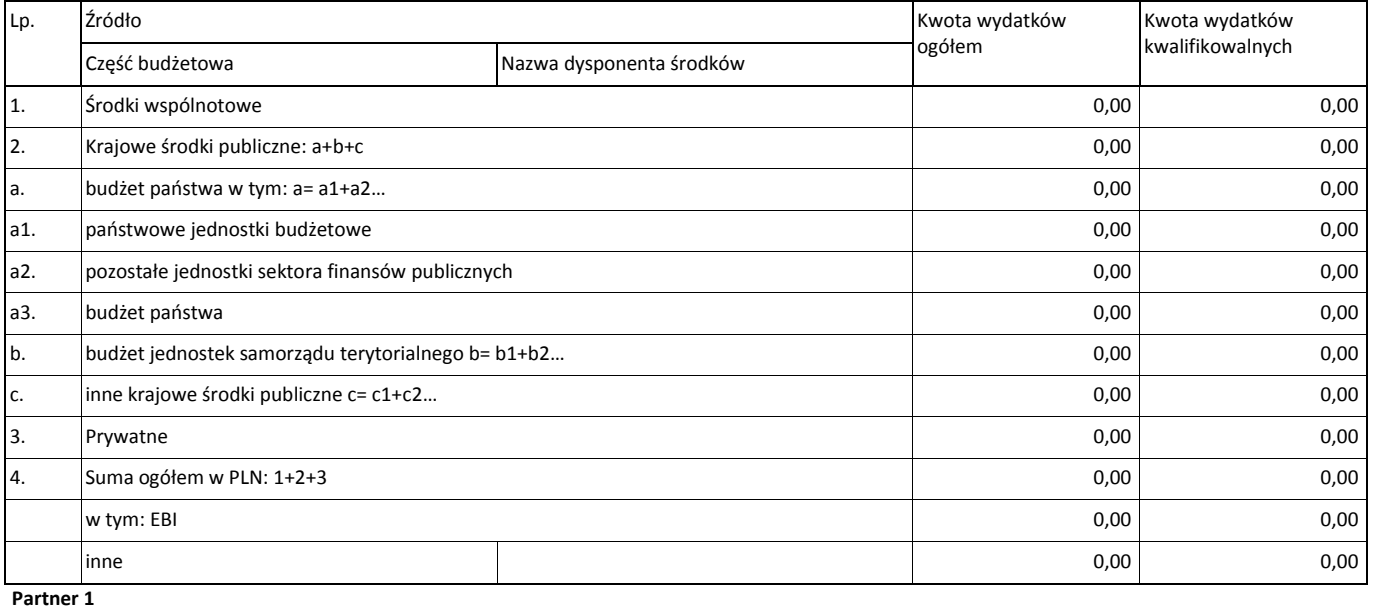

Lp. Źródło Kwota wydatków ogółem Kwota wydatków kwalifikowalnych Część budżetowa Nazwa dysponenta środków 1. Środki wspólnotowe to the contract of the contract of the contract of the contract of the contract of the contract of the contract of the contract of the contract of the contract of the contract of the contract of the c 2. Krajowe środki publiczne: a+b+c 0,00 0,00 a. budżet państwa w tym: a= a1+a2… 0,00 0,00 a1. państwowe jednostki budżetowe **000 dega** element w państwowe interventierunki państwowe interventierunki dega a2. pozostałe jednostki sektora finansów publicznych **brown de characteristy control de characteristy** o,00 0,00 a3. budżet państwa 0,00 0,00 b. budżet jednostek samorządu terytorialnego b= b1+b2… characterytorialnego b= b1+b2… o,00 characterytorialnego b= b1+b2… o,00 characterytorialnego b= b1+b2… characterytorialnego b= b1+b2… characterytorialnego b= b1+b2… ch c. inne krajowe środki publiczne c= c1+c2… 0,00 0,00 3. Prywatne 0,00 0,00 4. Suma ogółem w PLN: 1+2+3 0,00 0,00 w tym: EBI 0,00 0,00 inne **inne anns an chuid anns an chuid anns an c**huid anns an chuid anns an chuid anns an chuid anns an chuid an 0,00 0,00

*Niniejszy wzór wniosku służy tylko do celów poglądowych. Wniosek należy wypełnić na formularzu w Lokalnym systemie Informatycznym: <http://lsi.slaskie.pl/>*

*Ilość pól we wniosku może ulec zmianie w zależności od charakteru realizowanego projektu: czy projekt jest realizowany w partnerstwie, czy występuje pomoc publiczna i/lub pomoc de minimis oraz czy występuje dochód w projekcie. Strona 13/18*

# **D.3.b Założenia przyjęte do określenia źródeł finansowania wydatków**

pole tekstowe (maksymalnie 3000 znaków)

### **D.4.a Wymagane zabezpieczenie środków [PLN] na potrzeby podpisania umowy**

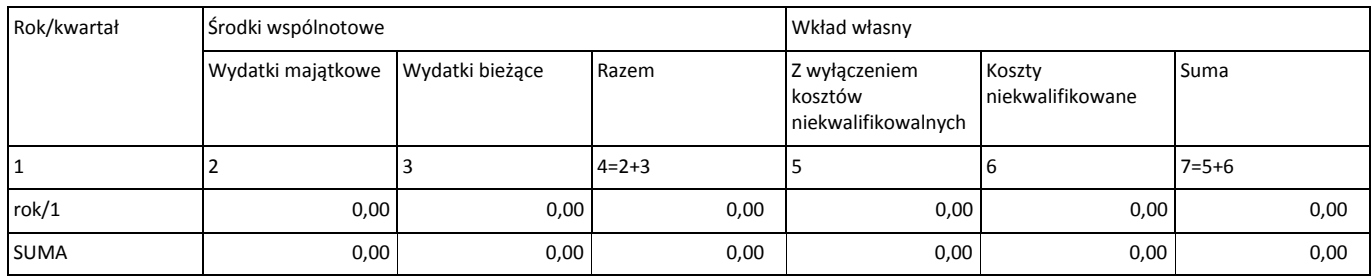

### **D.4.b Wyjaśnienia dot. zabezpieczenie środków**

pole tekstowe (maksymalnie 3000 znaków)

# **E. POSTĘPOWANIA / ZAMÓWIENIA W PROJEKCIE**

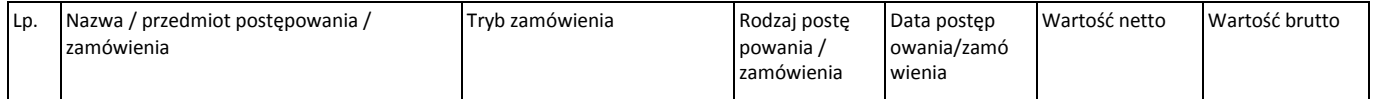

# **F. MIERZALNE WSKAŹNIKI PROJEKTU**

### **F.1. Wskaźniki produktu i inne wskaźniki rzeczowe stosowane w celu monitorowania postępów**

### **Podsumowanie**

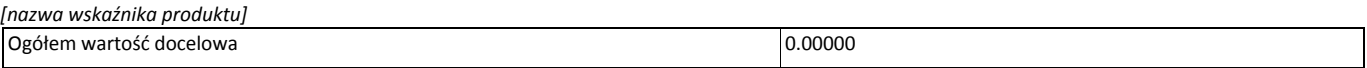

#### **Wnioskodawca**

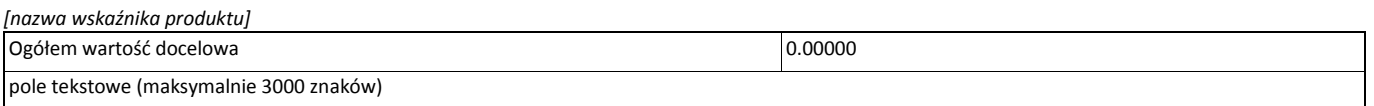

#### **Partner 1**

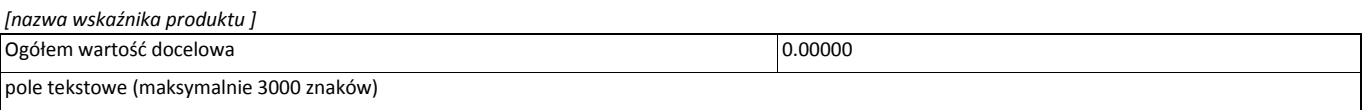

### **F.2. Wskaźniki rezultatu**

### **Podsumowanie**

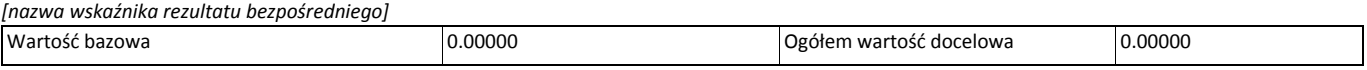

### **Wnioskodawca**

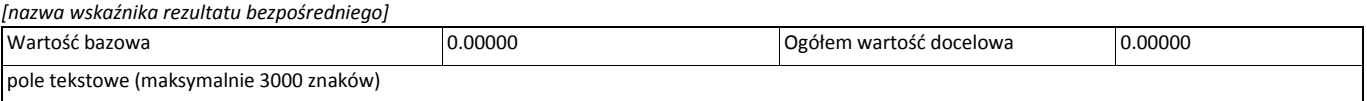

### **Partner 1**

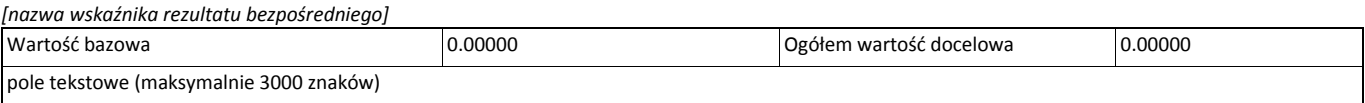

### **F.3. Wpływ projektu na zatrudnienie**

# **Czy projekt ma wpływ na zatrudnienie?**

# **G. ZAŁĄCZNIKI DO WNIOSKU**

### **G.1. Załączniki obowiązkowe**

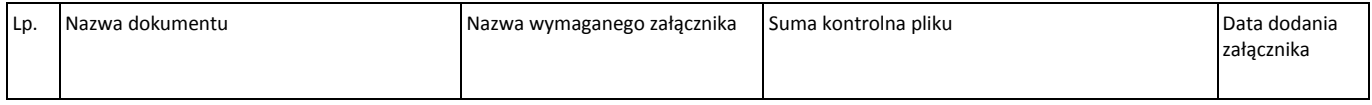

### **G.2. Załączniki dodatkowe – np. załączniki dot. analizy finansowej**

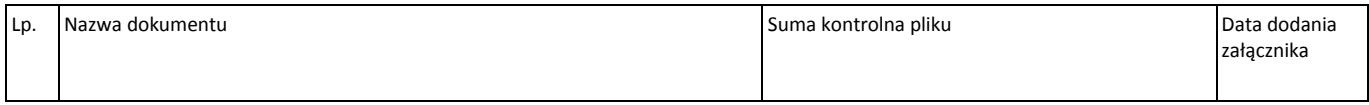

### **H. OŚWIADCZENIA BENEFICJENTA**

#### **Oświadczam, że jestem świadomy odpowiedzialności karnej za złożenie fałszywych oświadczeń.**

 Oświadczam, że Podmiot, który reprezentuję nie zalega, a także, że Partner/rzy nie zalega/ją z uiszczaniem podatków, jak również z opłacaniem składek na ubezpieczenie społeczne i zdrowotne, Fundusz Pracy, Fundusz Gwarantowanych Świadczeń Pracowniczych, Państwowy Fundusz Rehabilitacji Osób Niepełnosprawnych lub innych należności wymaganych odrębnymi przepisami.

 Oświadczam, że nie podlegam, a w przypadku projektów realizowanych w partnerstwie także że partnerzy nie podlegają wykluczeniu z ubiegania się o dofinansowanie na podstawie:

- art. 207 ust. 4 ustawy z dnia 27 sierpnia 2009 r. o finansach publicznych (t.j. Dz.U. 2013 poz. 885 z późn. zm.),

- art. 12 ust. 1 pkt 1 ustawy z dnia 15 czerwca 2012 r. o skutkach powierzania wykonywania pracy cudzoziemcom przebywającym wbrew przepisom na terytorium Rzeczypospolitej Polskiej (Dz. U. 2012r. poz. 769),

- art. 9 ust. 1 pkt 2a ustawy z dnia 28 października 2002 r. o odpowiedzialności podmiotów zbiorowych za czyny zabronione pod groźbą kary (t.j. Dz.U. Dz. U. z 2014 r. poz. 1417).

 Oświadczam, że projekt jest zgodny i będzie realizowany z właściwymi przepisami prawa wspólnotowego i krajowego, między innymi dotyczącymi zamówień publicznych oraz pomocy publicznej.

 Oświadczam, że zadania przewidziane do realizacji i wydatki przewidziane do poniesienia w ramach projektu nie są i nie będą współfinansowane z innych wspólnotowych instrumentów finansowych, w tym z innych funduszy strukturalnych Unii Europejskiej oraz że nie naruszę zasady zakazu podwójnego finansowania, oznaczającej niedozwolone zrefundowanie całkowite lub częściowe danego wydatku dwa razy ze środków publicznych (wspólnotowych lub krajowych), zgodnie z zapisami art. 65 ust. 11 Rozporządzenia Parlamentu Europejskiego i Rady (UE) NR 1303/2013 z dnia 17 grudnia 2013 r.

 Oświadczam, że projekt nie obejmuje przedsięwzięć będących częścią operacji, które zostały objęte lub powinny zostać objęte procedurą odzyskiwania zgodnie z art. 71 Rozporządzenia Parlamentu Europejskiego i Rady (UE) nr 1303/2013 z dnia 17 grudnia 2013 r. (trwałość operacji) w następstwie przeniesienia działalności produkcyjnej poza obszar objęty programem.

 Oświadczam, że w przypadku realizacji projektu przed dniem złożenia wniosku o dofinansowanie do Instytucji Zarządzającej, przestrzegałem obowiązujących przepisów prawa dotyczących danej operacji zgodnie z art. 125 ust. 3 lit. e Rozporządzenia Parlamentu Europejskiego I Rady (UE) Nr 1303/2013 z dnia 17 grudnia 2013 r.

Oświadczam, że zapoznałem się i akceptuję Regulamin naboru.

 Wyrażam zgodę na udostępnienie niniejszego wniosku na potrzeby ewaluacji przeprowadzanych przez Instytucje Zarządzającą, Instytucję Pośredniczącą lub inną uprawnioną instytucję, z zastrzeżeniem ochrony informacji w nim zawartych.

 Oświadczam, że projekt nie został zakończony w rozumieniu art. 65 ust. 6 Rozporządzenia Parlamentu Europejskiego i Rady (UE) nr 1303/2013 z dnia 17 grudnia 2013 r.

Oświadczam, że wszystkie dołączone do wniosku załączniki, nie będące oryginalnymi dokumentami, są zgodne z oryginałami.

 Zobowiązuję się do zapewnienia trwałości i utrzymania rezultatów projektu przez okres określony we wniosku (trwałość operacji rozumiana zgodnie z art. 71 Rozporządzenia Parlamentu Europejskiego i Rady (UE) nr 1303/2013 z dnia 17 grudnia 2013 r.)

Oświadczam, iż w przypadku otrzymania dofinansowania ze środków RPO, prowadzone będą działania informacyjno – promocyjnych, zarówno podczas realizacji projektu, jak również w okresie zachowania jego trwałości zgodnie z zapisami art. 115 Rozporządzenia Parlamentu Europejskiego i Rady (UE) NR 1303/2013 z dnia 17 grudnia 2013 r., a także z Wytycznymi w zakresie informacji i promocji programów operacyjnych polityki spójności na lata 2014-2020.

 Oświadczam, że wybór partnerów spoza sektora finansów publicznych (jeśli dotyczy) został dokonany przed złożeniem wniosku o dofinansowanie projektu partnerskiego z zachowaniem zasady przejrzystości i równego traktowania podmiotów, w sposób określony w art. 33 ust. 2 ustawy z dnia 11 lipca 2014 r. o zasadach realizacji programów w zakresie polityki spójności finansowanych w perspektywie finansowej 2014–2020 (Dz.U. 2014 poz. 1146).

 W imieniu Wnioskodawcy wyrażam(y) zgodę na doręczanie pism w sprawie projektu za pomocą środków komunikacji elektronicznej w rozumieniu art. 2 pkt 5 ustawy z dnia 18 lipca 2002 r. o świadczeniu usług drogą elektroniczną (t.j. Dz. U. z 2013 r. poz. 1422), a w szczególności poczty elektronicznej na adres wskazany we wniosku o dofinansowanie projektu.

Oświadczam, iż nie jestem przedsiębiorcą w trudnej sytuacji w rozumieniu unijnych przepisów dotyczących pomocy państwa.

Oświadczam, iż nie zalegam z informacją wobec niżej wymienionych rejestrów prowadzonych w Generalnej Dyrekcji Ochrony Środowiska:

- bazy danych o ocenach oddziaływania przedsięwzięcia na środowisko oraz strategicznych ocenach oddziaływania na środowisko, o której mowa w art. 128 oraz 129 ust. 1 ustawy z dnia 3 października 2008 r. o udostępnianiu informacji o środowisku i jego ochronie, udziale społeczeństwa w ochronie środowiska oraz o ocenach oddziaływania na środowisko (Dz. U. z 2013 r. poz. 1235 z późn. zm.);

- centralnego rejestru form ochrony przyrody, o którym mowa w art. 113 ustawy z dnia 16 kwietnia 2004 r. o ochronie przyrody (Dz. U. z 2013, poz. 627 z późn. zm.).

*Niniejszy wzór wniosku służy tylko do celów poglądowych. Wniosek należy wypełnić na formularzu w Lokalnym systemie Informatycznym: <http://lsi.slaskie.pl/>*

*Ilość pól we wniosku może ulec zmianie w zależności od charakteru realizowanego projektu: czy projekt jest realizowany w partnerstwie, czy występuje pomoc publiczna i/lub pomoc de minimis oraz czy występuje dochód w projekcie. Strona 17/18* I. ZAŁĄCZNIKI GENEROWANE W SYSTEMIE

**I.1. Dane stosowne do określenia statusu przedsiębiorstwa**

**Czy jest przedsiębiorstwem samodzielnym/ niezależnym?**

 *Niniejszy wzór wniosku służy tylko do celów poglądowych. Wniosek należy wypełnić na formularzu w Lokalnym systemie Informatycznym: <http://lsi.slaskie.pl/>*

*Ilość pól we wniosku może ulec zmianie w zależności od charakteru realizowanego projektu: czy projekt jest realizowany w partnerstwie, czy występuje pomoc publiczna i/lub pomoc de minimis oraz czy występuje dochód w projekcie. Strona 18/18*